## Xplor-NIH basic principle, and usage in protein structure refinement

#### 唐 淳

北京大学化学与分子工程学院

北京大学生命科学联合中心

# 结构计算的初心 (motivation) • 基于实验数据的计算优化 < → 模型预测 •多种结构状态 ← → MSA • 柔性和动态区域, 以及 IDP/IDR Model Confidence:  $\blacksquare$  Very high (pLDDT > 90) Confident (90 > pLDDT > 70) Low (70 > pLDDT > 50) Very low (pLDDT <  $50$ )

# 结构计算的原理 (principle)

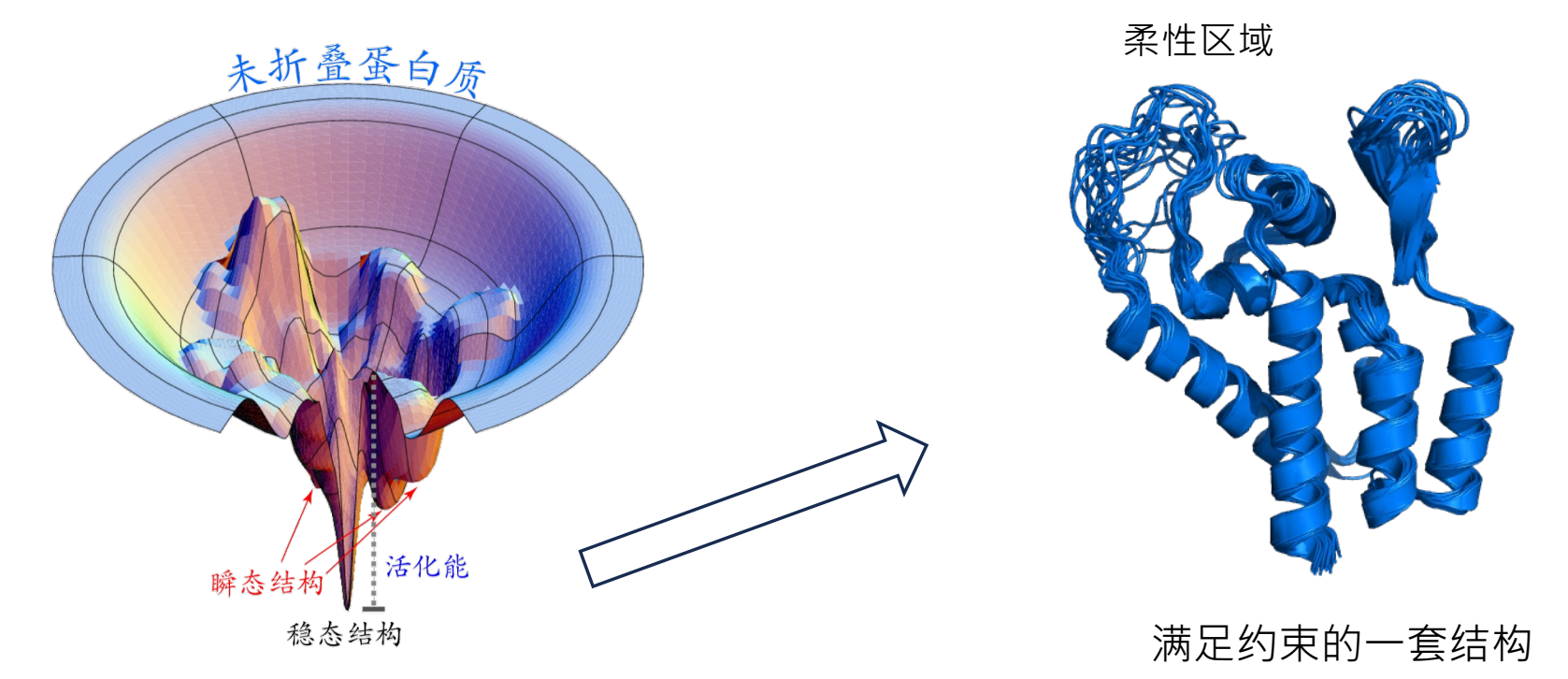

$$
V_{\text{tot}} = V_{\text{physics}} + \left(V_{\text{expt}} + V_{\text{knowledge}} + \dots \right)
$$

# 结构计算的原理 (principle)

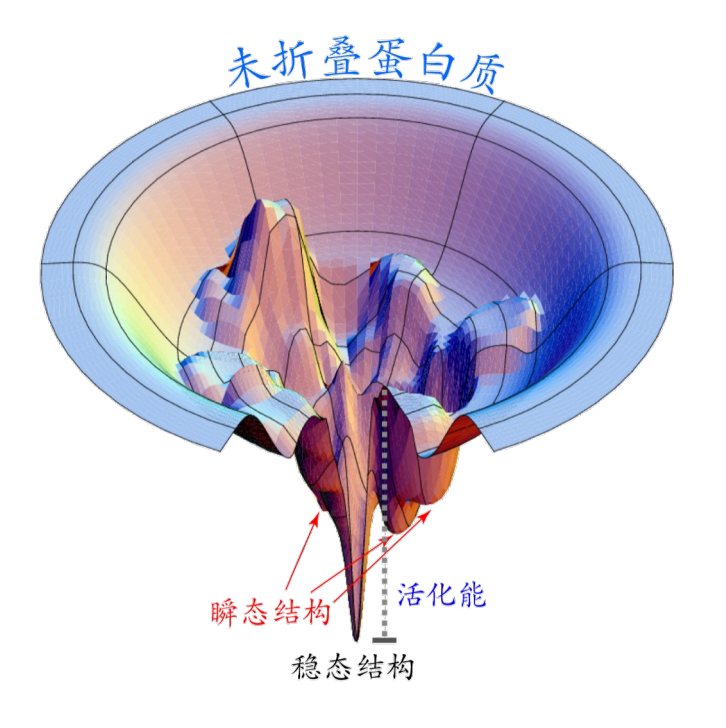

#### 模拟退火(simulated annealing)

- $\triangleright$  Surface smoothed at high temperature
- $\triangleright$  Slowly decrease the temperature to find the global minimum
- $\triangleright$  Gradualy incrase the weight (系数) of the experimental restraints

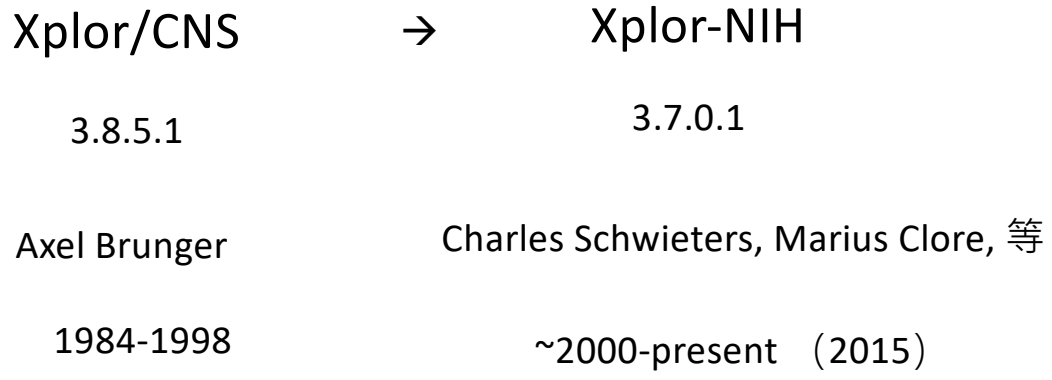

## 与溶液结构计算相关的势能函数

- noePot NOE distance restraints
- rdcPot dipolar coupling
- csaPot Chemical Shift Anisotropy
- jCoupPot 3 J-coupling
- prePot Paramagnetic relaxation enhancement
- diffPot refine against rotational diffusion tensor
- gyrPot pseudopotential enforcing correct protein density
- posSymmPot restrain atomic positions relative to those in a similar structure
- …

启动Xplor-NIH

(base) chuntang@192 ~ % xplor Xplor-NIH version 3.7.0.1

C.D. Schwieters, J.J. Kuszewski, Progr. NMR Spectr. 48, 47-62 (2006). N. Tjandra, and G.M. Clore J. Magn. Res., 160, 66-74 (2003). https://bit.niddk.nih.gov/xplor-nih based on X-PLOR 3.851 by A.T. Brunger

on: 192.168.0. (darwin/arm64) at: 16-Jul-23 11:47:44 User: chuntang X-PLOR>stop

 $(base)$  chuntang@192 ~ % xplor -py Xplor-NIH version 3.7.0.1

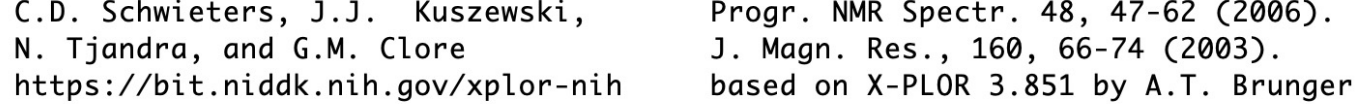

User: chuntang on: 192.168.0. (darwin/arm64 ) at: 16-Jul-23 11:49:18 python>

% xplor script.py % xplor -smp 8 -py ...

[(base) chuntang@192 ~ % pyxplor python>

```
import protocol
protocol.loadPDB("model.pdb")
                                 #initialize coordinates
                                                                                  初始化,读入文件
coolParams=[] # a list which specifies potential smoothing
# set up potential terms from NMR experiments, covalent geometry,
# and knowledge-based terms
# initialize coolParams for annealing protocol for each energy term
from ivm import IVM
                     #configure which degrees of freedom to optimize
dyn = IVM()from simulationTools import AnnealIVM
\text{coolLoop=AnneallyM}(dyn,\ldots)#create simulated annealing object, specify temperature schedule
def calcOneStructure(structData):
    """ a function to calculate a single structure """
                                                                                  模拟退火
    # [ randomize velocities ]
    # [ perform high temp dynamics ]
    dyn.run()Torsion angle dynamics
    # [ cooling loop ]
    coolLoop.run()
                                                                                Internal coordinates# [ final minimization ]
    dyn.run()from simulationTools import StructureLoop
StructureLoop(numStructures=100,
                                                #calculate 100 structures
              structLoopAction=calcOneStructure, #using this function
                                                                                  循环,输出一系列结构
             doWriteStructures=True,
                                                #then write to pdb file
             pdbTemplate='SCRIPT_STRUCTURE.sa' #using this template
             \sum_{i=1}^{n}# a .viols file also written
```
**PSF** 

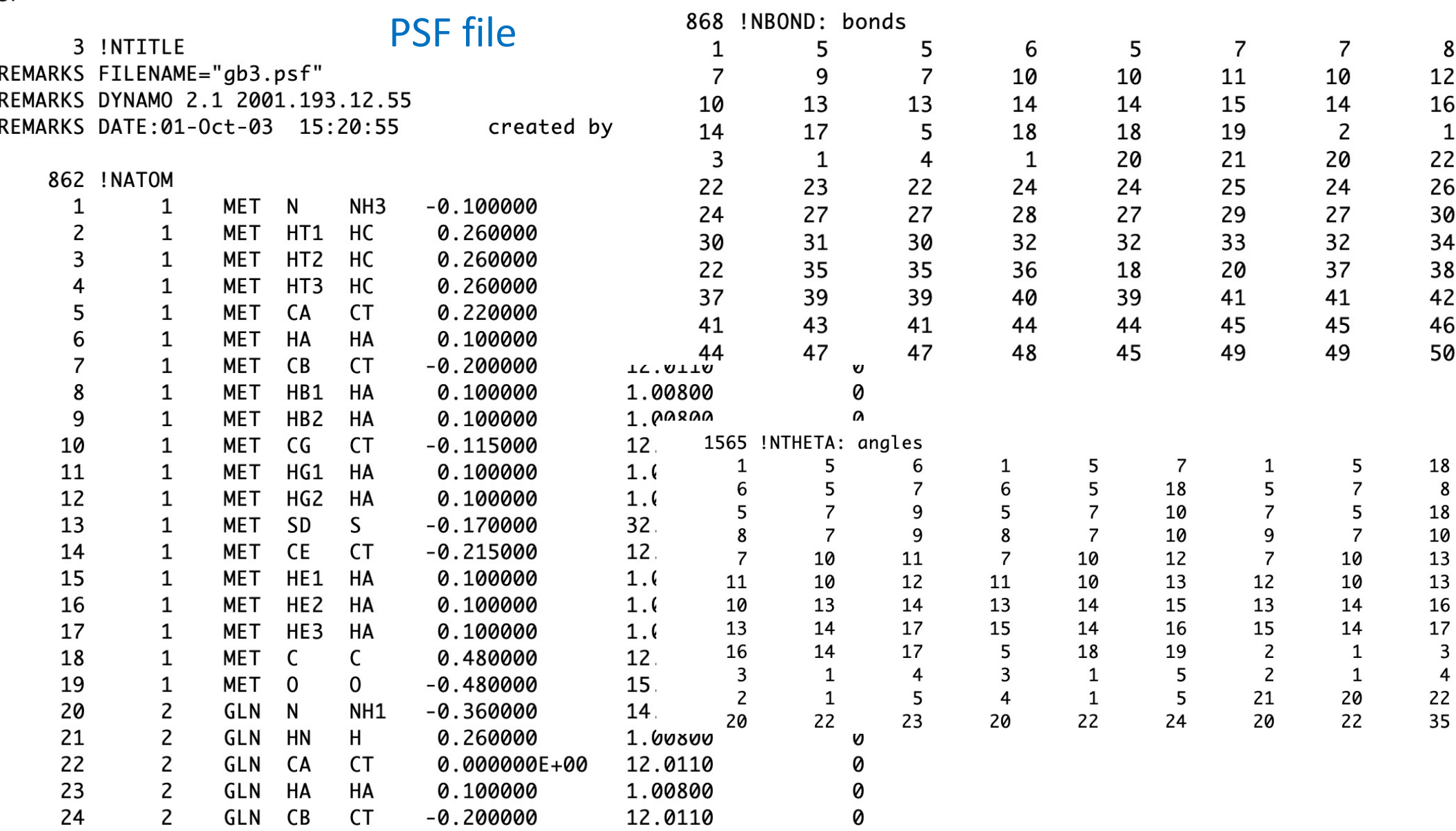

#### **FDTA-Mn**

residue ALA group atom N type=NH1 charge=-0.36 end atom HN type=H charge= 0.26 end group atom CA type=CT charge= 0.00 end atom HA type=HA charge= 0.10 end group 原子性质 atom CB type=CT charge=-0.30 end atom HB1 type=HA charge= 0.10 end atom HB2 type=HA charge= 0.10 end 共价连接 atom HB3 type=HA charge= 0.10 end group 可转动的部分 charge= 0.48 end atom C type=C atom 0 type=0 charge=-0.48 end bond N HN bond N CA bond CA HA bond CB HB3 bond CA CB bond CB HB1 bond CB HB2 bond CA C bond C 0 improper HA N C CB !stereo CA improper HB1 HB2 CA HB3 !stereo CB

#### end

mass NC2 14,007 15,999  $mass<sub>0</sub>$ mass OC 15.999 mass OH 15.999 mass S 32.060

#### **Topology file**

自己画

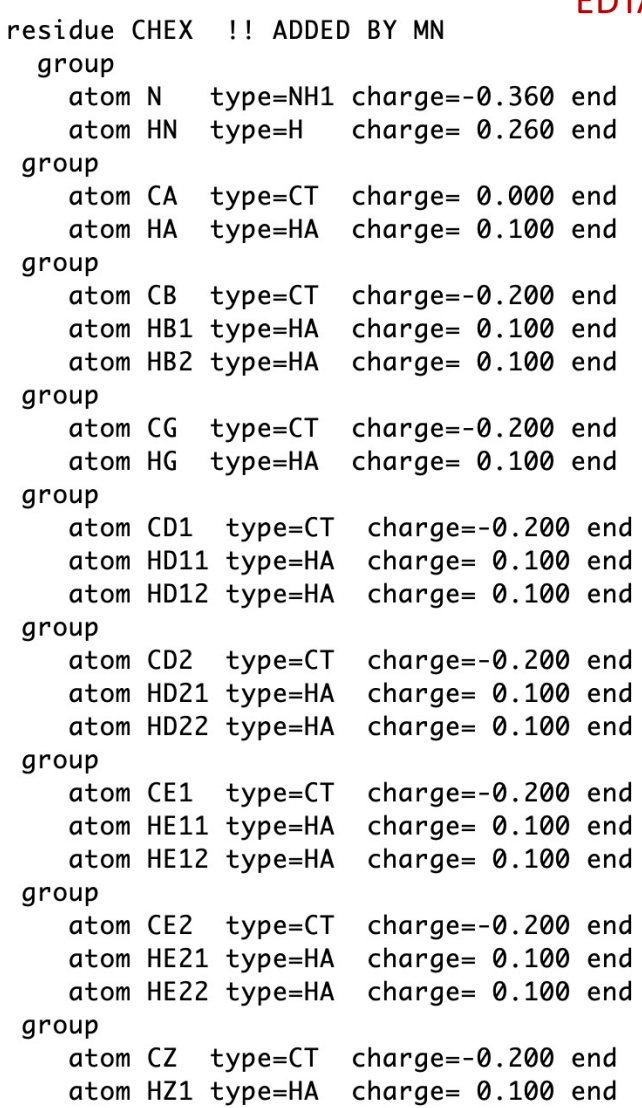

! BONDS

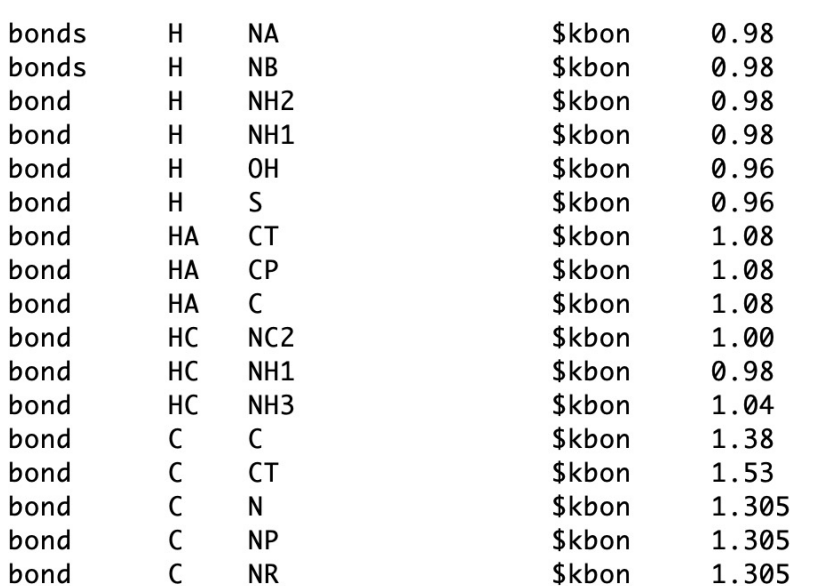

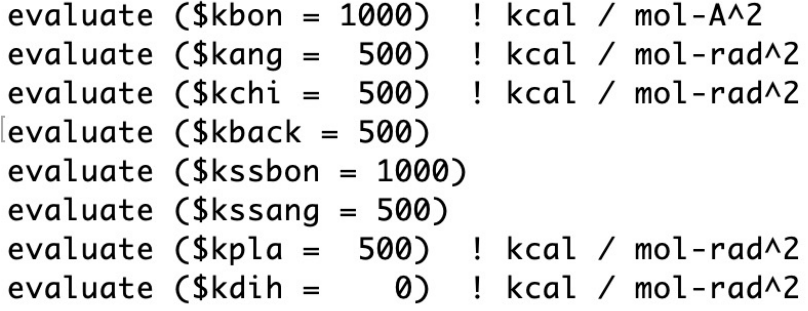

! ANGLES

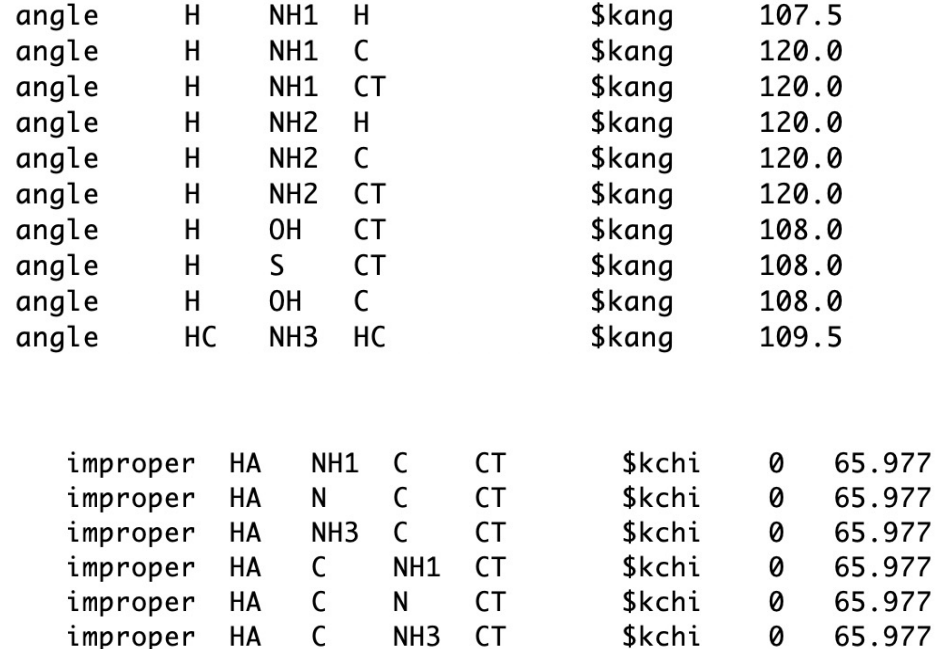

Parameter file  $\rightarrow$  forcefield

## 生成PSF文件

% seq2psf file.seq % pdb2psf file.pdb protocol.initStruct ()

```
protocol.initCoords ()
```

```
protocol.loadPDB                               读入PDB文件
```
protocol.genExtendedStructure("gb1\_extended\_%d.pdb" % seed)

```
protocol.writePDB("file.pdb")
```
输出计算结果

```
protocol.writeCIF("file.cif")
```
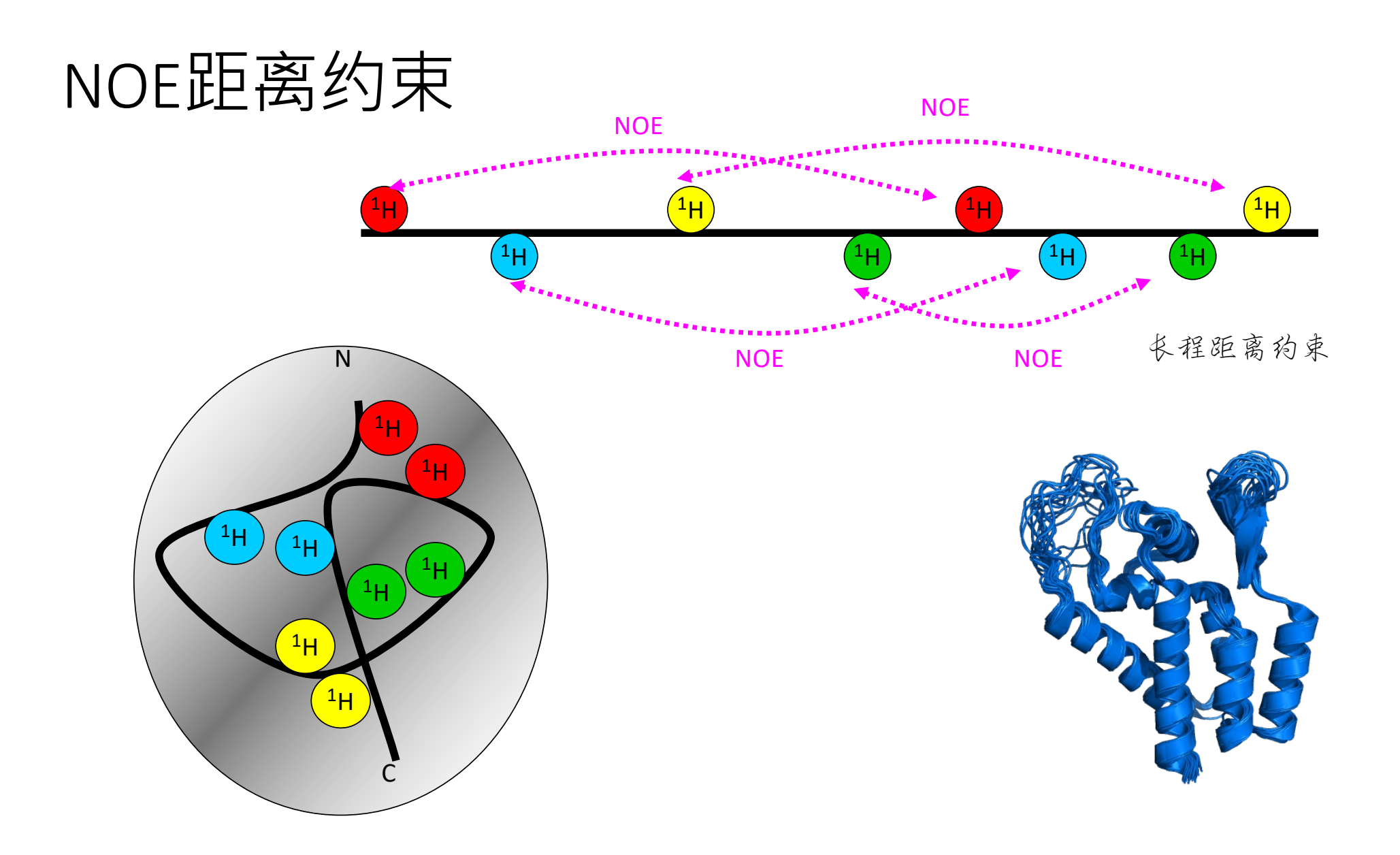

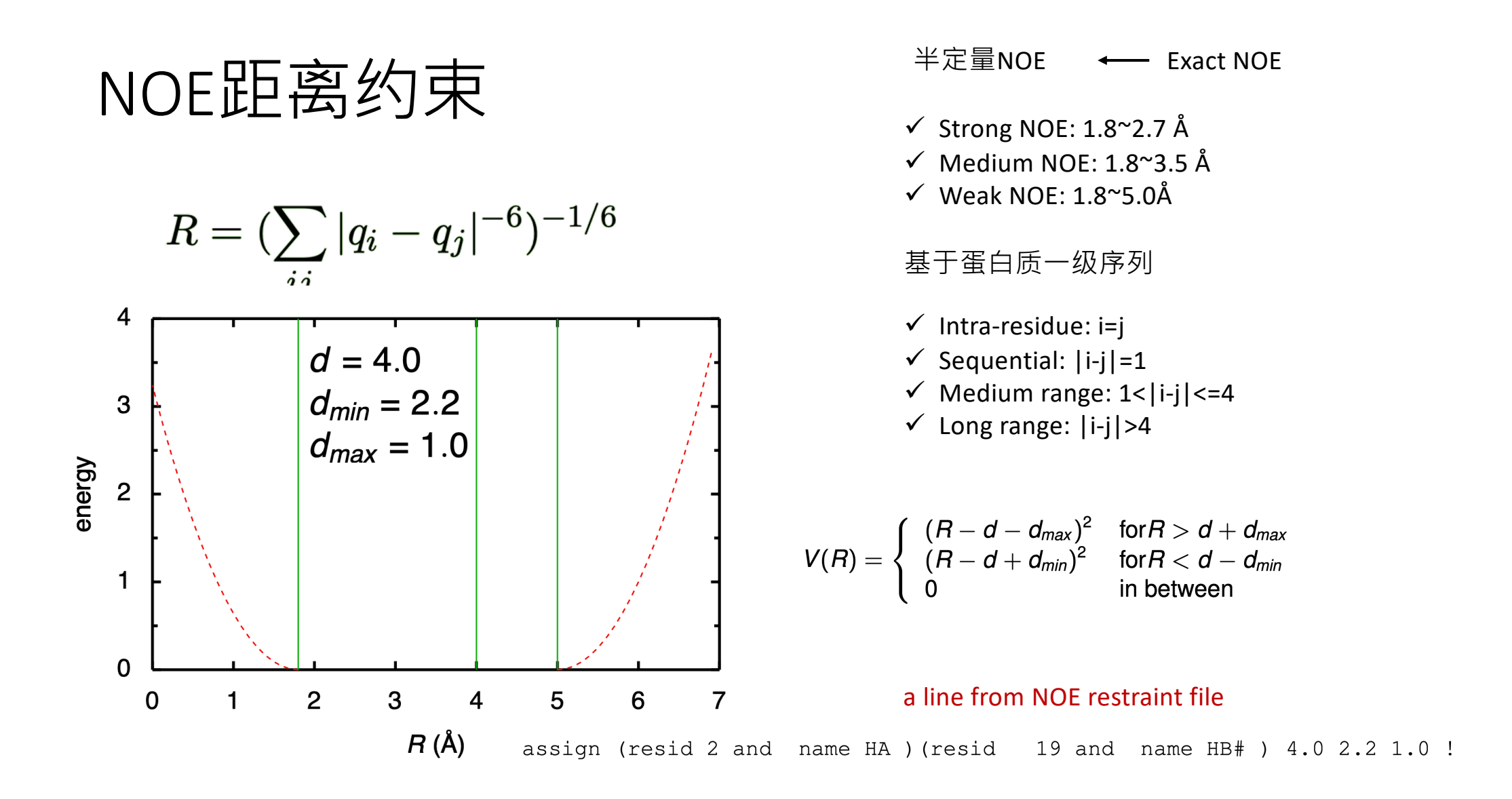

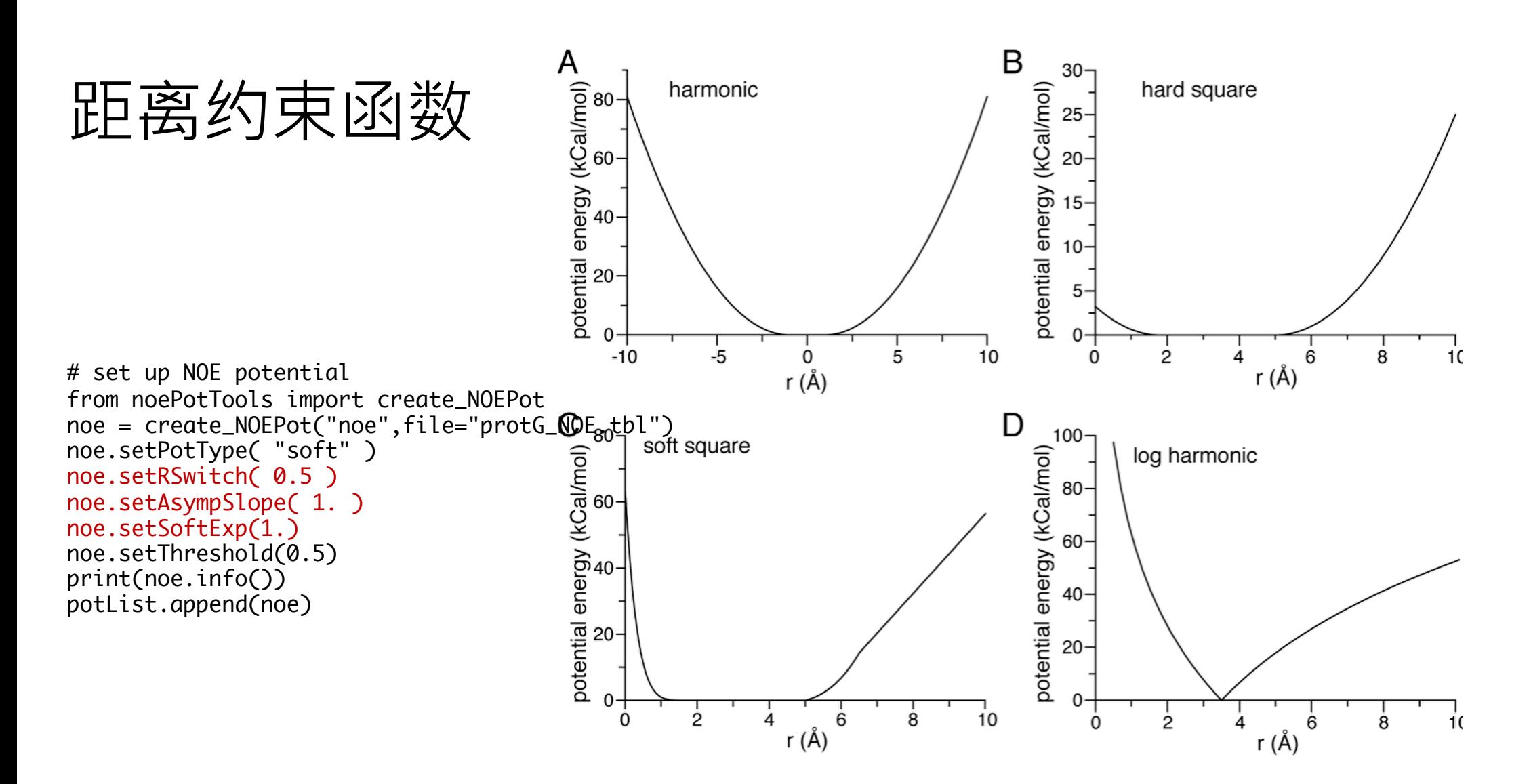

*J. Mol Bol.* 2020

#### Hydrogen-bond restraints

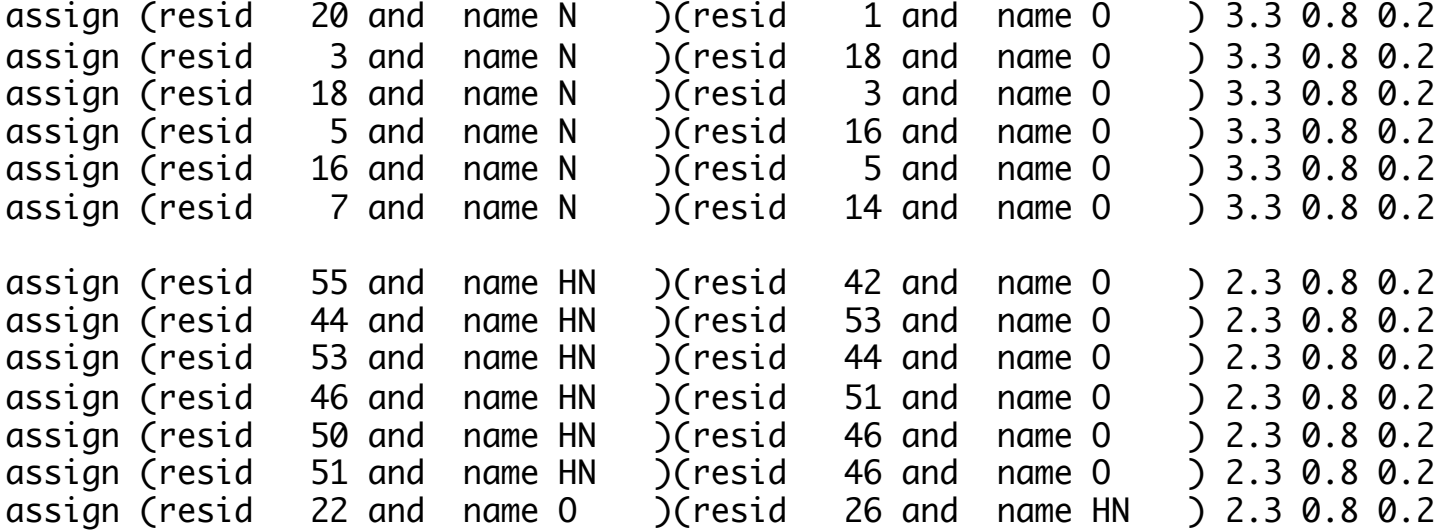

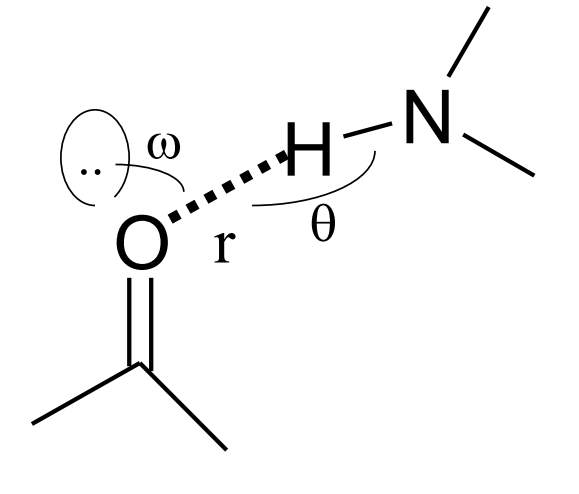

**from** hbPotTools **import** create\_HBPot hb = create\_HBPot('hb') hb. setScale (2.5) potList .append( hb )

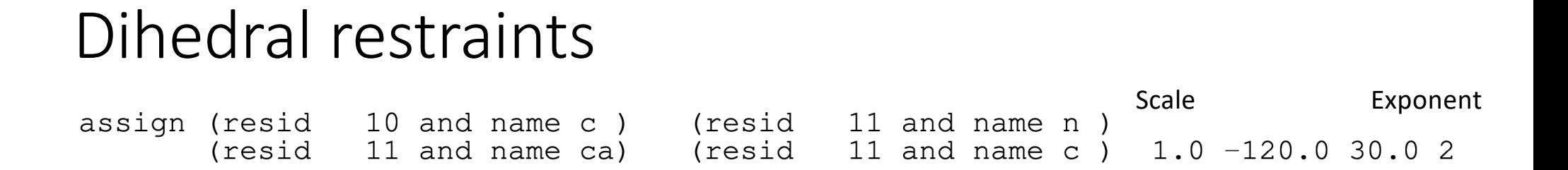

**from** dihedralPotTools **import** create\_DihedralPot dihePot = create\_DihedralPot ( ' dihePot ' , " dihed\_g\_all . tbl " )

#### J-coupling restraints

 $\partial^3 J = A \cos^2(\theta + \theta^*) + B \cos(\theta + \theta^*) + C$ 

**from** jCoupPotTools **import** create\_JCoupPot jCoup = create\_JCoupPot("hnha","jna\_coup.tbl", A=15.3,B=−6.1,C=1.6,phase=0)

**print**( Jhnha.rms() ) **print** ( Jhnha. violations () ) **print**( Jhnha.showViolations() )

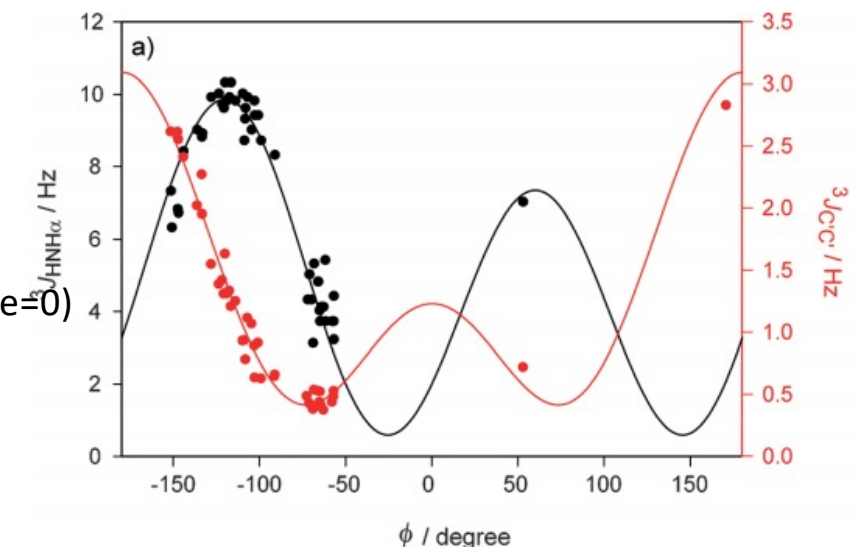

## Radius of Gyration Restraints

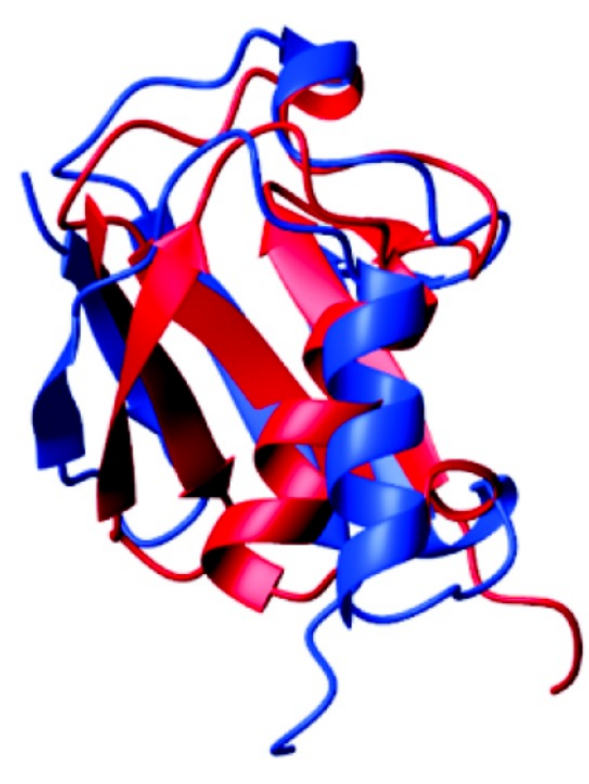

*Slightly expanded*

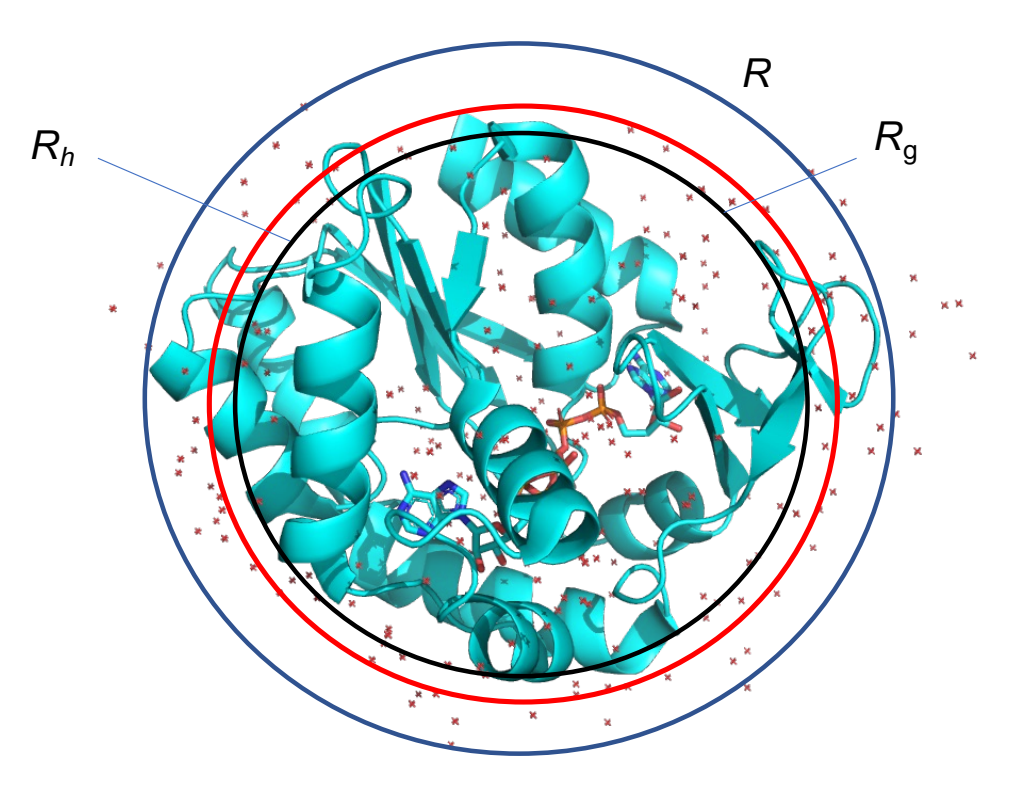

Sphere  $R_g^2$  = 3R $2/5$ 

## Radius of Gyration Restraints

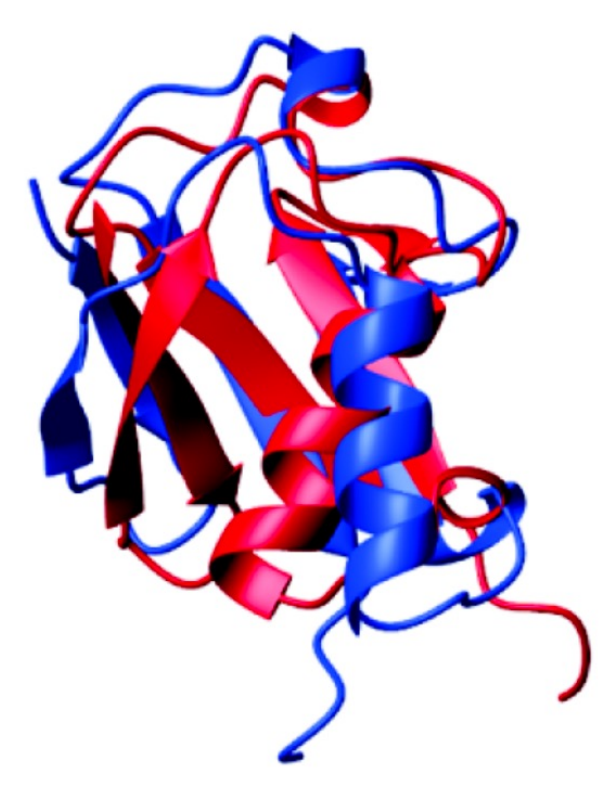

Slightly expanded

$$
R_g = 2.2 N_{res}^{0.38}
$$

protocol.initCollapse("resid 4:134", scale=25.0, Rtarget=14.0) potList.append( XplorPot('COLL') )

**COLLAPSE term** 

#### Volume of Gyration Restraints

 $V_g \approx V_g^{\text{res}} N_{\text{res}}$ 15000  $\mathsf{A}$  $E_{gyr}$  =  $w_{gyr}$   $\left(w_{gyr}^{(1)}E_p(V_g - V_g^{res}; 0)\right)$ 10000  $+w_{qyr}^{(2)}E_p(V_g-V_q^{res};\Delta V_g)$  $V_g(A^3)$ 5000  $E_p(x, \Delta x) = \begin{cases} (x - \Delta x)^2 & \text{for } x > \Delta x \\ (x + \Delta x)^2 & \text{for } x < -\Delta x \\ 0 & \text{otherwise} \end{cases}$  $\Omega$ 100 200 300 400 500 600 700 800 0  $N_{res}$ 

from gyrPotTools import create GyrPot gyr = create\_GyrPot('Vgyr','not resname ANI') potList.append(gyr)

## Gyration Restraints used in docking

*Mapped interfacial residues*

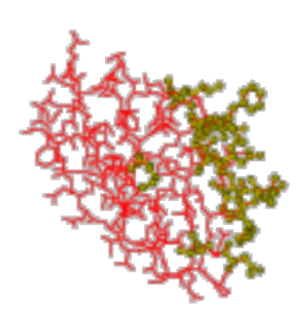

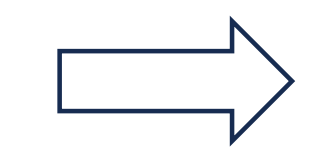

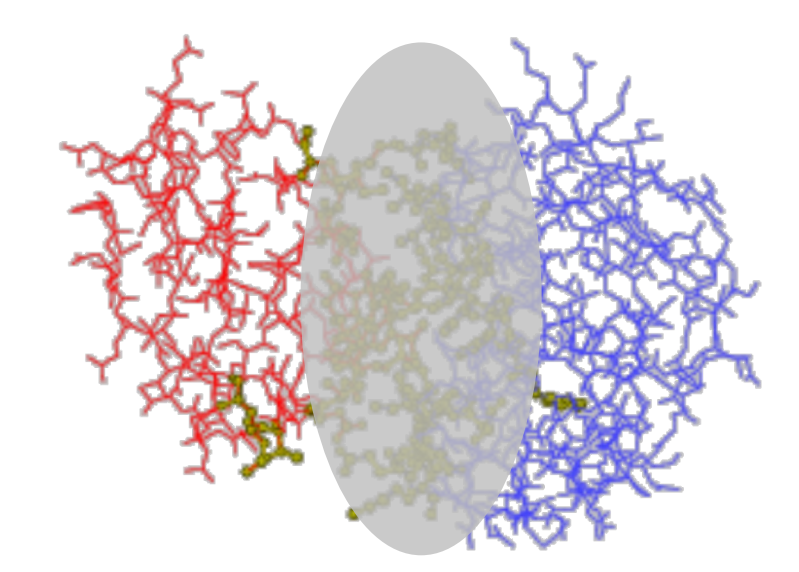

#### Database potential 二面角的相关性

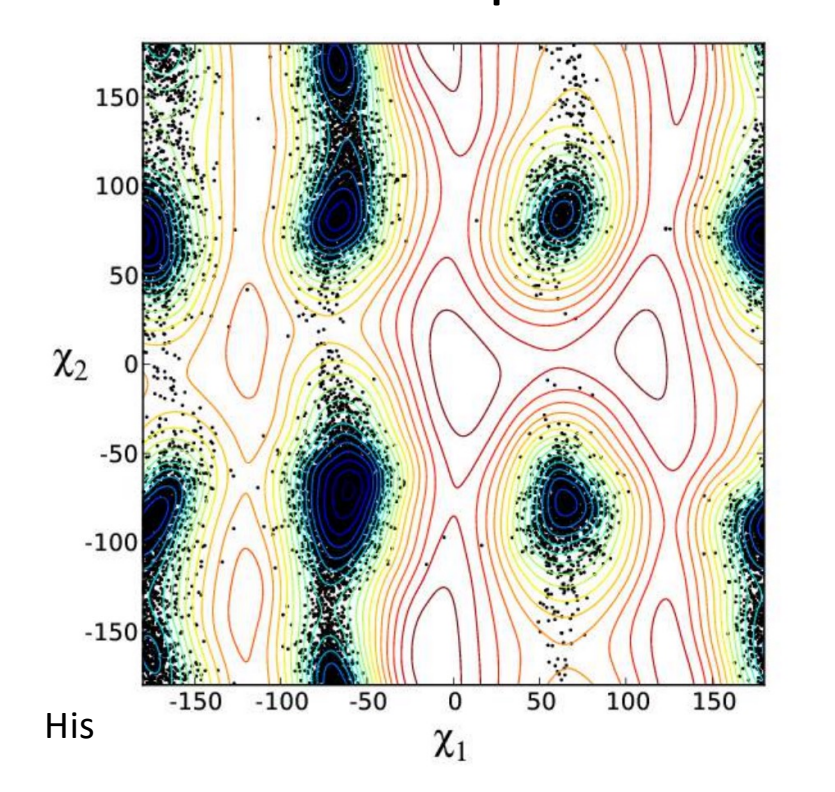

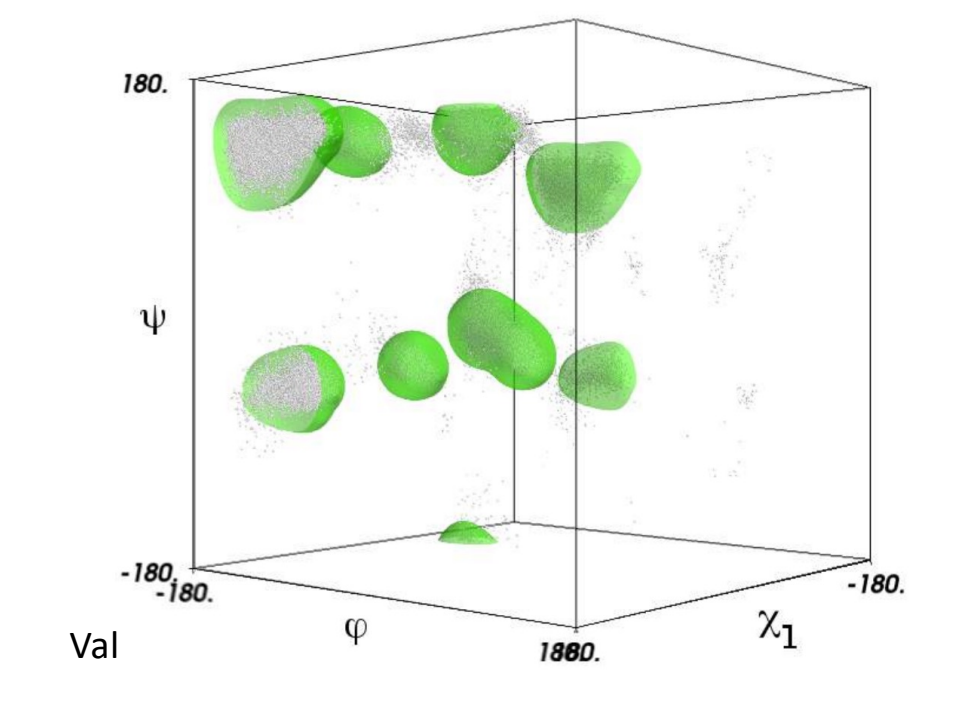

from torsionDBPotTools import create\_TorsionDBPot torsionDB=create\_TorsionDBPot('torsionDB', selection='not recall nTerminus') potList.append( torsionDB ) rampedParams.append( MultRamp(.002,2,"torsionDB.setScale(20)") )

## Paramagnetic Relaxation Enhancement (PRE)

$$
\Gamma_2 = \frac{1}{15} \left( \frac{\mu_0}{4\pi} \right)^2 \frac{\gamma_I^2 g_e^2 \mu_B^2 S \left( S + 1 \right)}{r^6} \left[ 4\tau_c + \frac{13\tau_c}{1 + \omega_S^2 \tau_c^2} + \frac{3\tau_c}{1 + \omega_I^2 \tau_c^2} \right]
$$

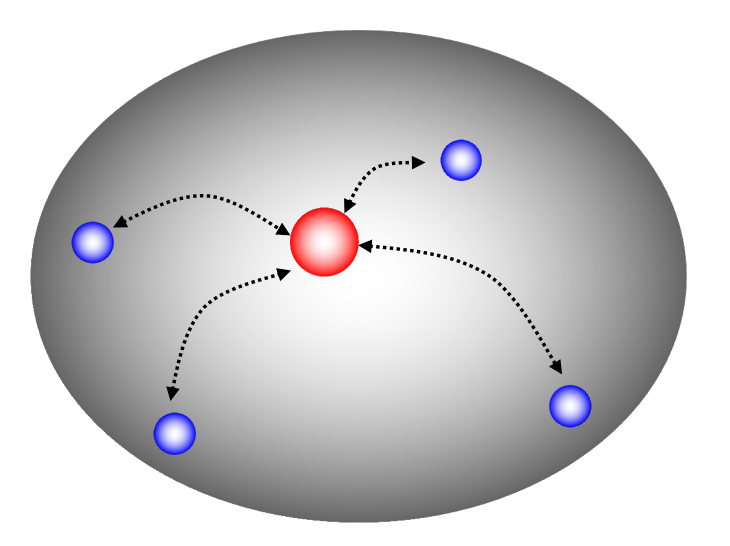

Solomon-Bloembergen-Morgan equation

 $\Box$ nuclei

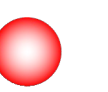

paramagnetic center

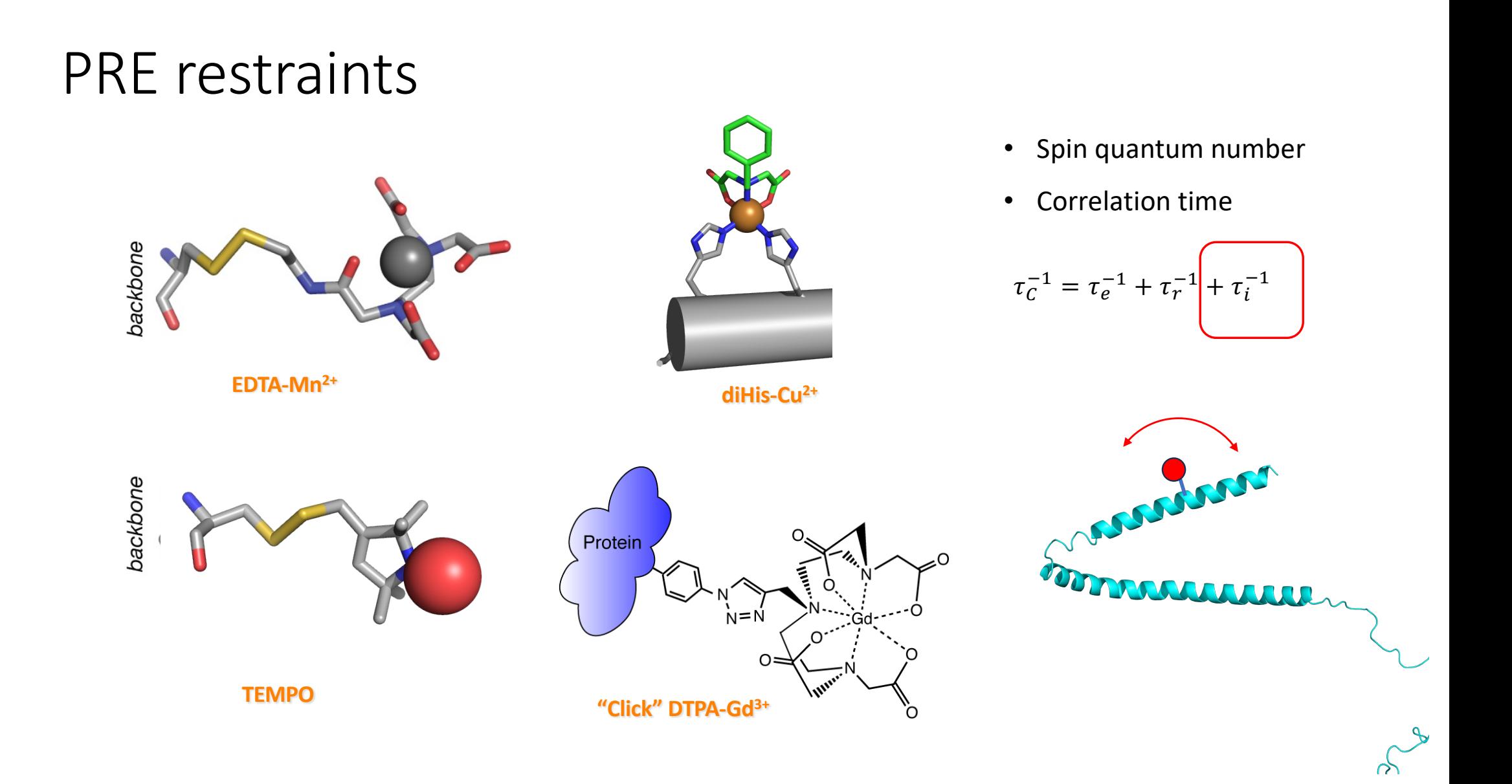

#### **PRE** restraints 500:Z 500:PA2  $\Gamma = S_{AB}(\tau_c)r_{AB}^{-6}$ 500:X 优化TauC from prePotTools import create\_PREPot  $pre = create_PREFot("pre", "file . tb!,$ eSpinQuantumNumber=2.5,  $freq = 500$ ,  $\qquad$  # Larmor frequency in MHz<br>tauc=3.0,  $\qquad$  # correlation time in ns  $fixTau=True)$ potList.append(pre)

500:Y

#### PRE restraints

assign (segid ALT\* and resid 41 and name MN) (segid " " and resid 8 and name HN) 29.8 3.2 assign (segid ALT\* and resid 41 and name MN) (segid " " and resid 24 and name HN) 33.3 5.3 assign (segid ALT\* and resid 41 and name MN) (segid " " and resid 25 and name HN) 25.4 3.8 assign (segid ALT\* and resid 41 and name MN) (segid " " and resid 28 and name HN) 17.8 2.4 assign (segid ALT $*$  and resid 41 and name MN) (segid assign (segid ALT\* and resid 41 and name MN) (segid " " and resid 30 and name HN) 9.9 1.8 assign (segid ALT\* and resid 41 and name MN) (segid " " and resid 31 and name HN) 9.9 3.4 assign (segid ALT\* and resid 41 and name MN) (segid " " and resid 32 and name HN) 12.4 2.4 assign (segid  $ALT^*$  and resid 41 and name MN) (segid assign (segid ALT\* and resid 41 and name MN) (segid " " and resid 34 and name HN) 17.0 1.0 assign (segid ALT\* and resid 41 and name MN) (segid " " and resid 35 and name HN) 26.2 1.7 assign (segid ALT\* and resid 41 and name MN) (segid " " and resid 53 and name HN) 25.3 3.4 assign (segid ALT $*$  and resid 41 and name MN) (segid

## Solvent PRE (sPRE)

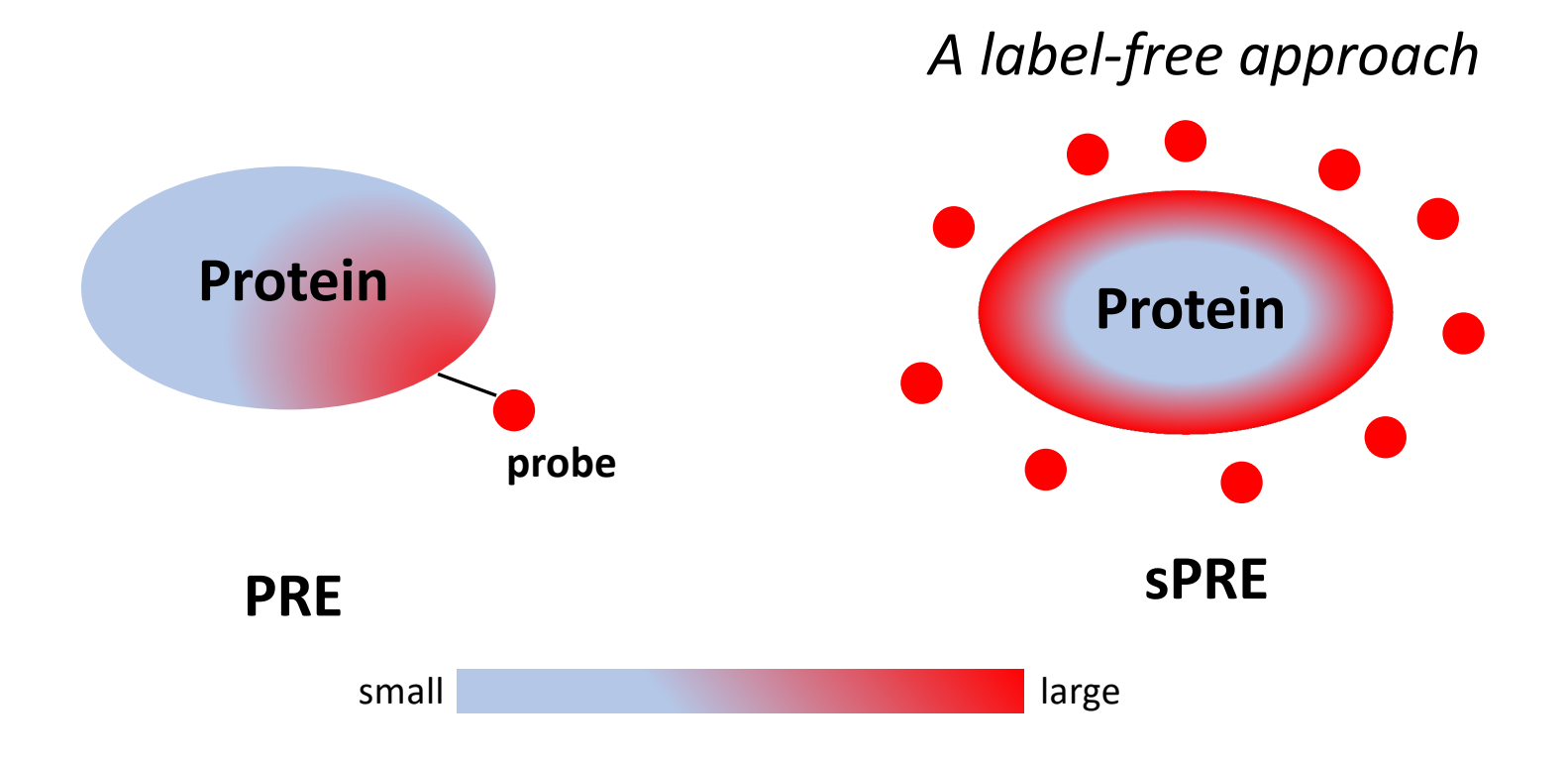

### Solvent PRE probes

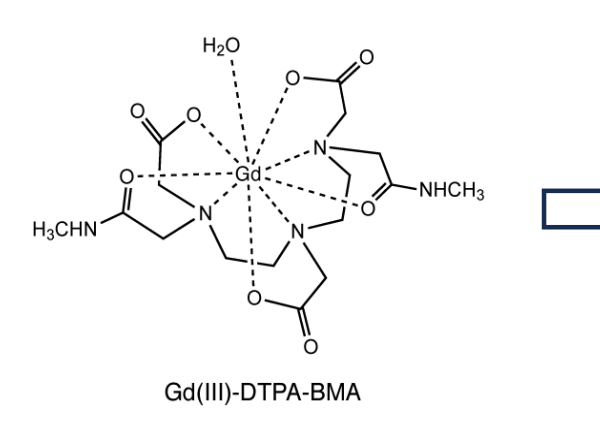

Omniscan

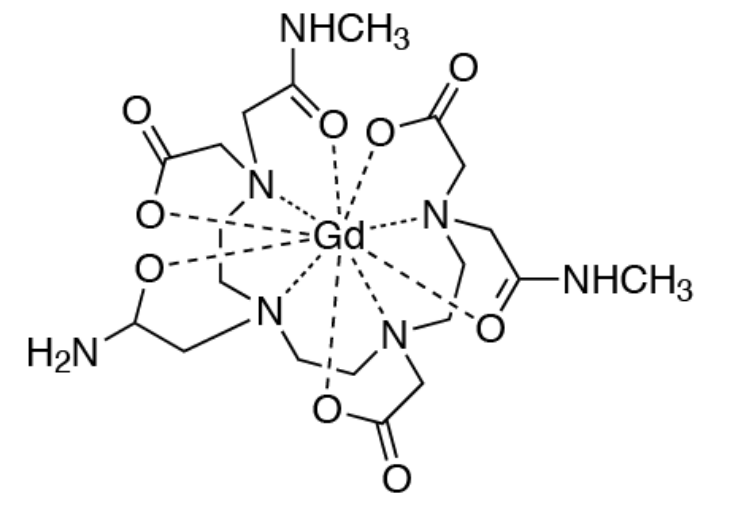

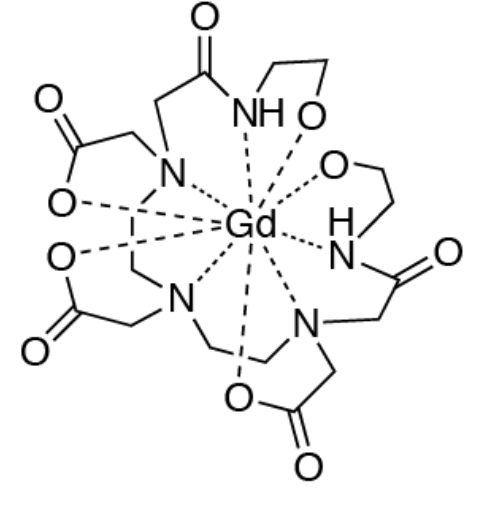

Gd(III)-TTHA-TMA Gd(III)-DTPA-BEA

*J. Bio NMR* 2015

*Angew Chem* 2016

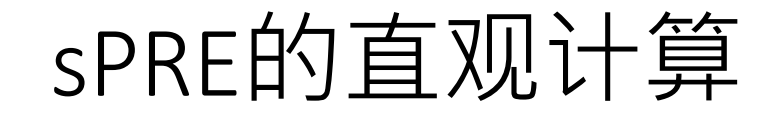

Grid model

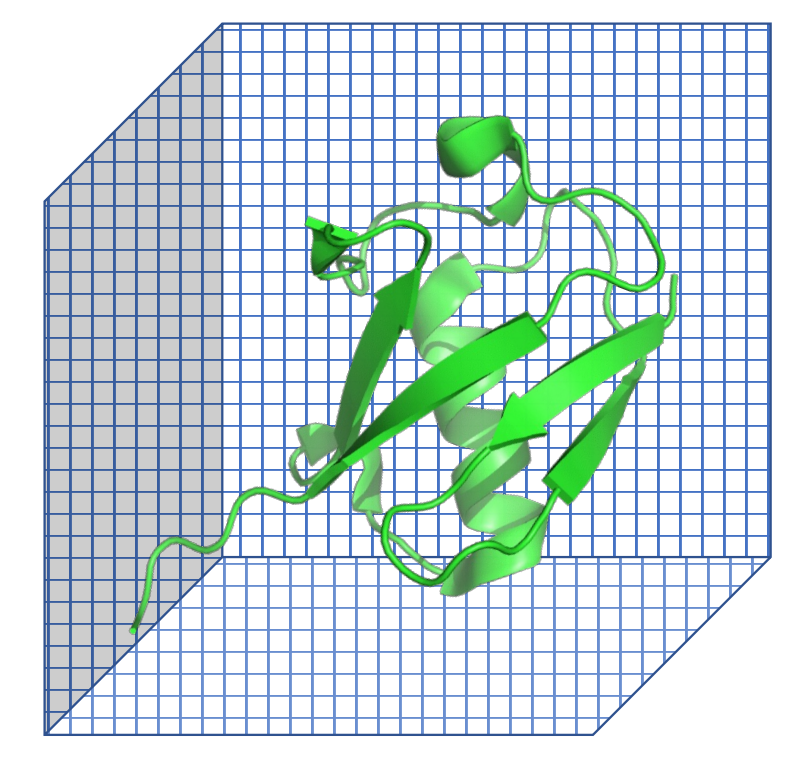

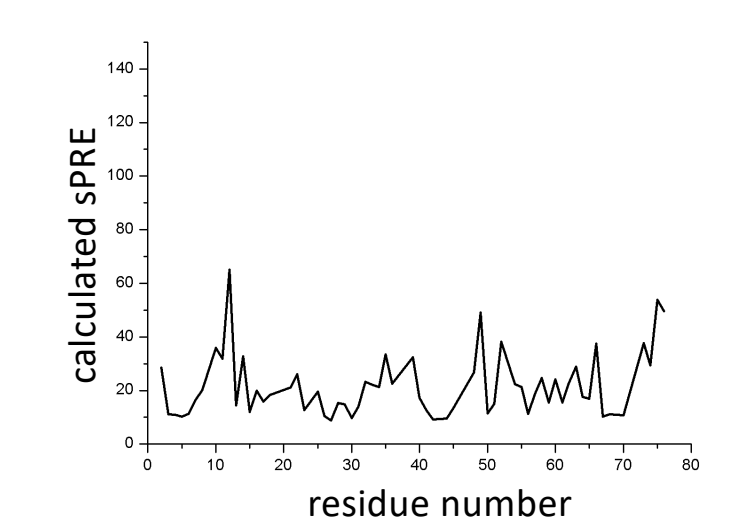

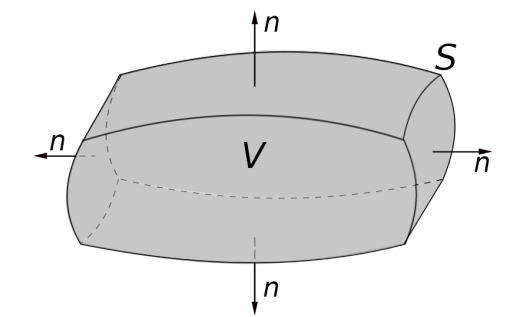

### sPRE restraints

Volume integral  $\rightarrow$  surface integral

$$
\Gamma_{\text{sPRE}} \sim \int_{V_e} dv \; k' 1/r^6
$$

$$
\Gamma_{\text{sPRE}}=-k'/3\int_{S}ds\,\bm{n}\cdot\bm{r}/|\bm{r}|^{6}
$$

**n** is the outward pointing surface normal **r** is distance from surface to nucleus

```
from psolPotTools import create_PSolPot
psol = create_PSolPot('psol", file='sPRE.th')psol.setRmin(0.1)
psol.setThreshold(0)
psol.setProbeRadius(4.0)
psol.setTargetType("correlation")
potList.append(psol)
```
*Methods* 2018

#### 整合其他实验数据 -- SAXS

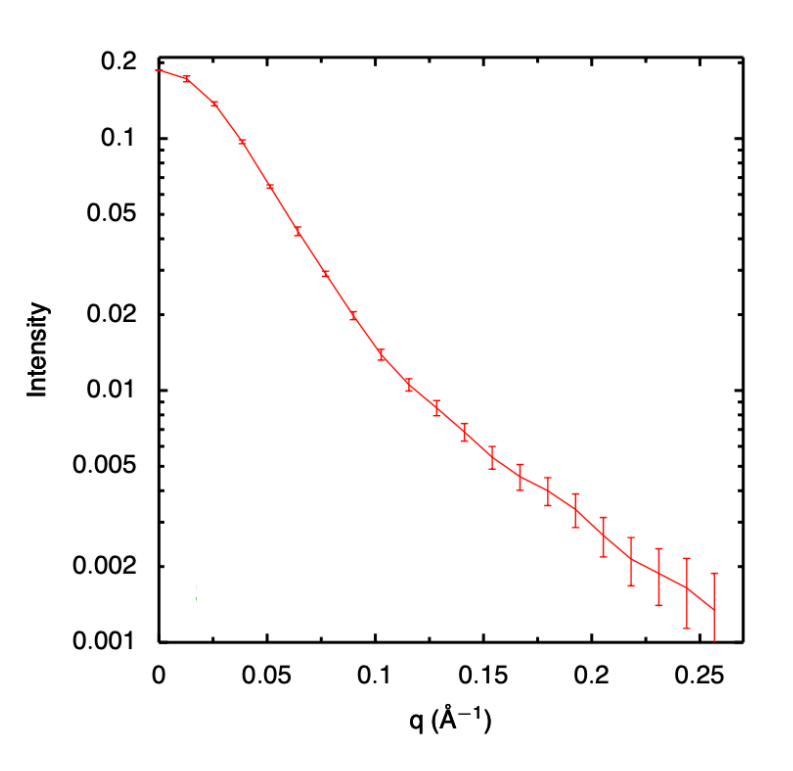

from solnXRayPotTools import create solnXRayPot import solnXRavPotTools xray=create solnXRayPot('xray', experiment='saxs.dat',  $numPoints = 26.$  $normalized nodex = -3, preweighted = False)$ xrayCorrect=create solnXRayPot('xray-c', experiment=saxs.dat',  $numPoints = 26.$ normalizeIndex=-3.preweighted=False) solnXRavPotTools.useGlobs(xrav) xray.setNumAngles(50) xrayCorrect.setNumAngles(500) potList.append(xray) crossTerms.append(xrayCorrect)

#corrects I(q) for globbing, small angular grid and *Globbing*# includes solvent contribution corrections from solnScatPotTools import fitParams rampedParams.append(StaticRamp("fitParams(xrayCorrect)")) rampedParams.append(StaticRamp("xray.calcGlobCorrect(xrayCorrect.calcd())"))

## 系综优化 ensemble refinement

#### Ambiguous Restraints

assign (segid ALT\* and resid 41 and name MN) (segid  $"$  " and resid 8 and name HN) 29.8 3.2 assign (segid ALT\* and resid 41 and name MN) (segid " " and resid 24 and name HN) 33.3 5.3<br>assign (segid ALT\* and resid 41 and name MN) (segid " " and resid 25 and name HN) 25 4 3 8 assign (segid ALT\* and resid 41 and name MN) (segid " " and resid 25 and name HN) 25.4 3.8 assign (segid ALT\* and resid 41 and name MN) (segid " " and resid 28 and name HN) 17.8 2.4 assign (segid ALT $*$  and resid 41 and name MN) (segid assign (segid ALT\* and resid 41 and name MN) (segid " " and resid 30 and name HN) 9.9 1.8<br>assian (seaid ALT\* and resid 41 and name MN) (segid " " and resid 31 and name HN) 9.9 3.4 assign (segid ALT $*$  and resid 41 and name MN) (segid  $"$   $"$ assign (segid ALT\* and resid 41 and name MN) (segid " " and resid 32 and name HN) 12.4 2.4 assign (segid ALT $*$  and resid 41 and name MN) (segid assign (segid ALT\* and resid 41 and name MN) (segid " " and resid 34 and name HN) 17.0 1.0 assign (segid ALT\* and resid 41 and name MN) (segid " " and resid 35 and name HN) 26.2 1.7 assign (segid ALT\* and resid 41 and name MN) (segid " " and resid 53 and name HN) 25.3 3.4 assign (segid ALT $*$  and resid 41 and name MN) (segid

Segid CNF1

or Segid CNF2

## 系综优化 ensemble refinement

```
esim = EnsembleSimulation('ensemble', 3) #creates a 3-membered ensemble
```
from avePot import AvePot aveBond=AvePot(XplorPot,'bond') # ensemble averaged bond energy

esim = EnsembleSimulation ('ensemble', 3) esim setWeights  $(0.2, 0.1, 0.7)$  # set weights for all ensemble members  $\text{noe}$  = NOEPot('noe') noe.setEnsWeights( [0.2,0.1,0.7]) # set weight for only this NOE term

不同比例的贡献

from ensWeightsTools import create EnsWeights  $ensw = create EnsWeights('ensw')$ ensw.setWeights  $([0.2, 0.2, 0.6])$  # set the initial/target weights

对权重进行优化

from sardcPotTools import create\_SARDCPot rdc = create SARDCPot("RDC", restraints=stericRDC) rdc.addEnsWeights(ensw) # specify that this potential term use this set # of ensemble weights

# Xplor-NIH自带的小程序

(base) chuntang@192 bin % ls analyzeRepel analyzeRepel.in qveStruct aveStruct.in calcDaRh calcDaRh.in calcDimerConc calcDimerConc.in calcFTensor calcETensor.in cal cPRE calcPRE.in calcPSol calcPSol.in calcPr

calcPr.in calcSA calcSA.in  $calc$ SARDC calcSARDC.in calcSAXS calcSAXS.in calcTensor calcTensor.in calcTrace calcTrace.in compareTensors compareTensors.in contactMap contactMap.in

convertTalos convertTalos.in detChirality detChirality.in domainDecompose domainDecompose.in echo energyPlot energyPlot.in ens2pdb ens2pdb.in findClusters findClusters.in findXcookie genSurf

genSurf.in getBest hbScore hbScore.in headerHelp headerHelp.in idleXplor idleXplor.in jupyterXplor jupyterXplor.in mkdirhier mleFit mleFit.in pbsxplor pbsxplor.in

pdb2psf pdb2psf.in plotLog plotLog.in pyXplor pyXplor.in ramaStrip ramaStrip.in runSparta runSparta.in runTests scriptMaker scriptMaker.in seg2psf seq2psf.in

slurmXplor slurmXplor.in targetRMSD targetRMSD.in tclXplor tclXplor.in testDist testDist.in torsionReport torsionReport.in xplor xplor.in

torsionReport - collect and average protein torsion angle values aveStruct - average structures and report per-atom RMSD to the mean- unregularized. pairRMSD.py - report pairwise RMSD

calcTensor - calculate an SVD alignment tensor and report back-calculated RDC values given one or more structures. calcDaRh - calculate estimates of *Da* and rhombicity given only RDC values (no structures)

calcSAXS - given a structure, calculate a SAXS or SANS curve, optionally comparing with experiment. calcPRE - Compute and optionally plot PRE values given a molecular structure and a restraint list. calcPSol - Compute the solvent PRE given a molecule structure and a restraint list.

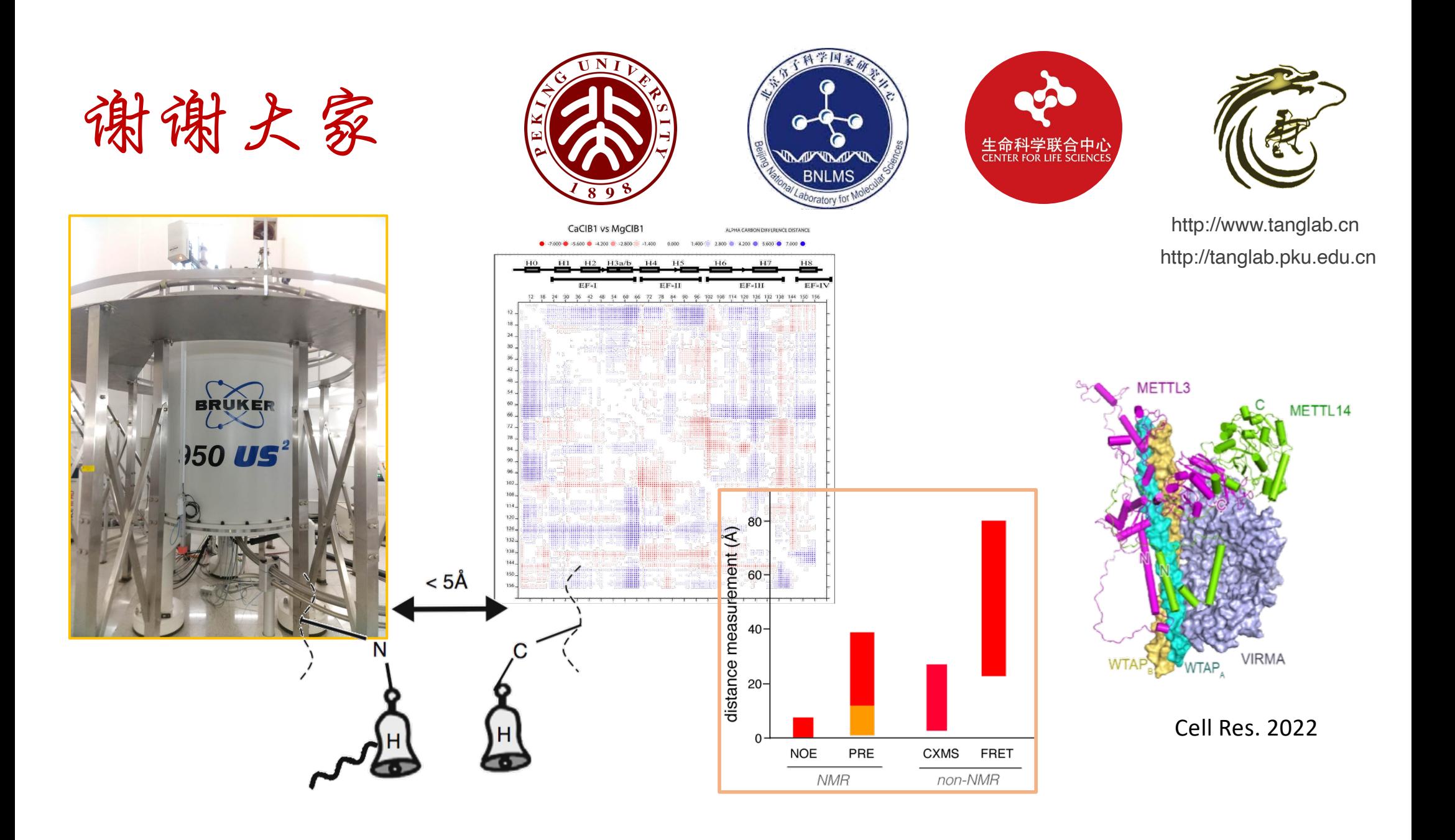